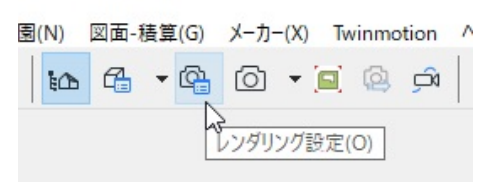

## RIKCA8~ RIKCAD v5RIKCAD7

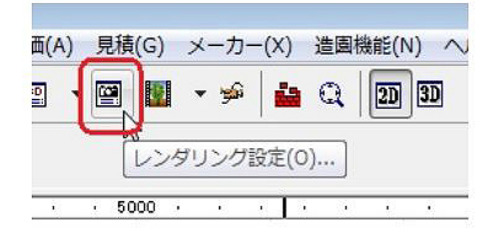

## RIKCAD8~<br>RIKCAD8~

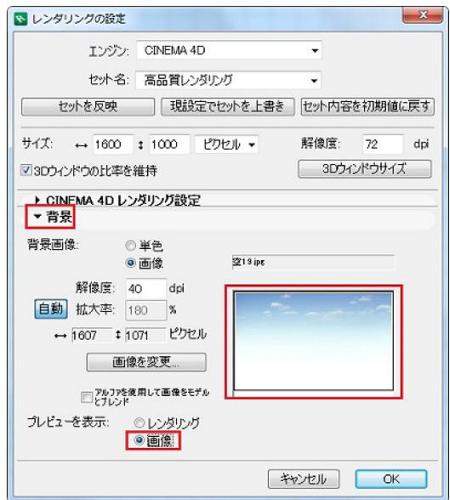

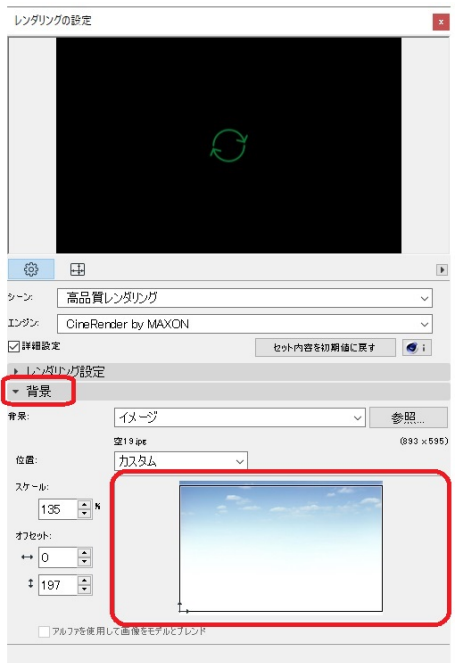

 $\overline{\text{OK}}$ 

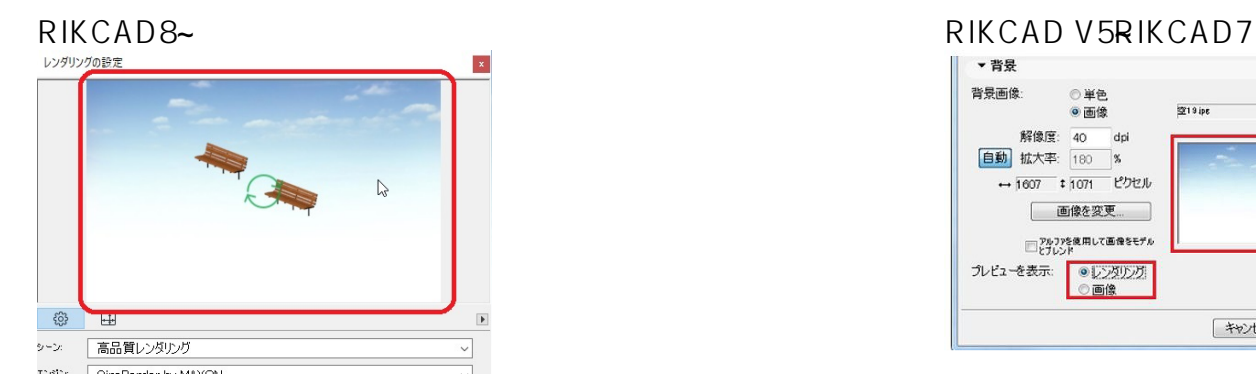

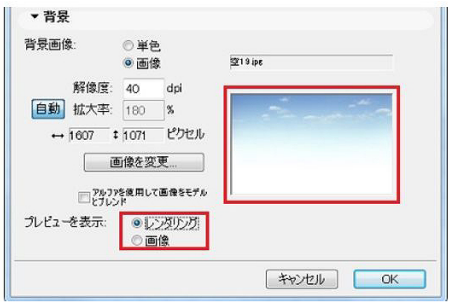

ID: #1242

 $: 2020 - 03 - 07$  15:12

製作者: 亀田